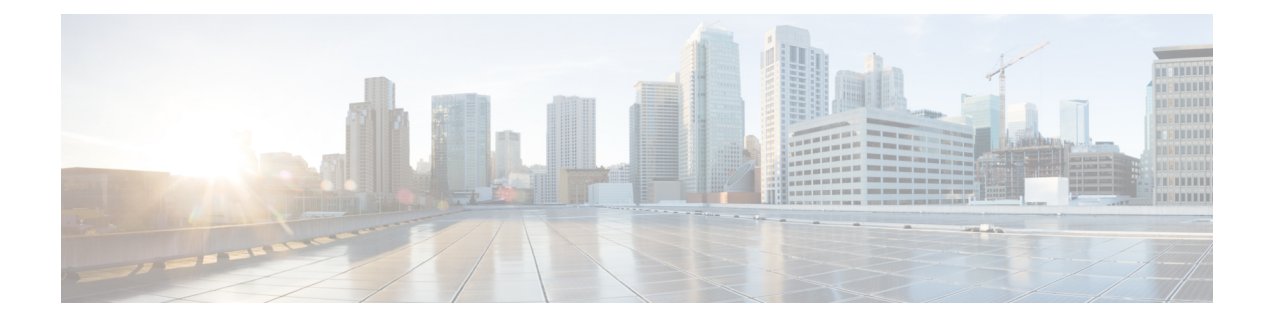

# 关于 **Firepower** 管理中心 模型迁移

通过 Firepower 管理中心 (FMC) 型号迁移, 您可以使用备份和恢复功能将配置和事件从一个 FMC 型 号迁移到类似或更高容量的 FMC 型号。

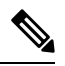

注释 不支持在 VMware 上将 FMCv 迁移到 KVM 或 Azure, 反之亦然。

- FMC 模型迁移历史记录, 第1页
- 支持的迁移路径, 第1页
- 最佳实践, 第2页

## **FMC** 模型迁移历史记录

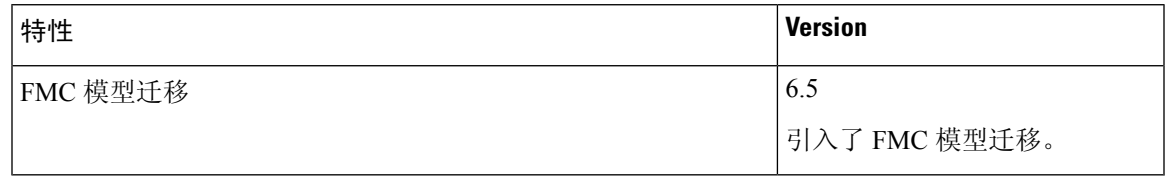

### 支持的迁移路径

下表列出了您可以从源(当前) FMC 型号迁移到的受支持的目标 FMC 型号。

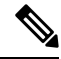

注释 FMCv 是指 FMCv 使用 VMware 部署。

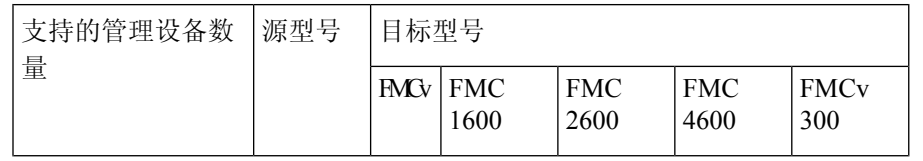

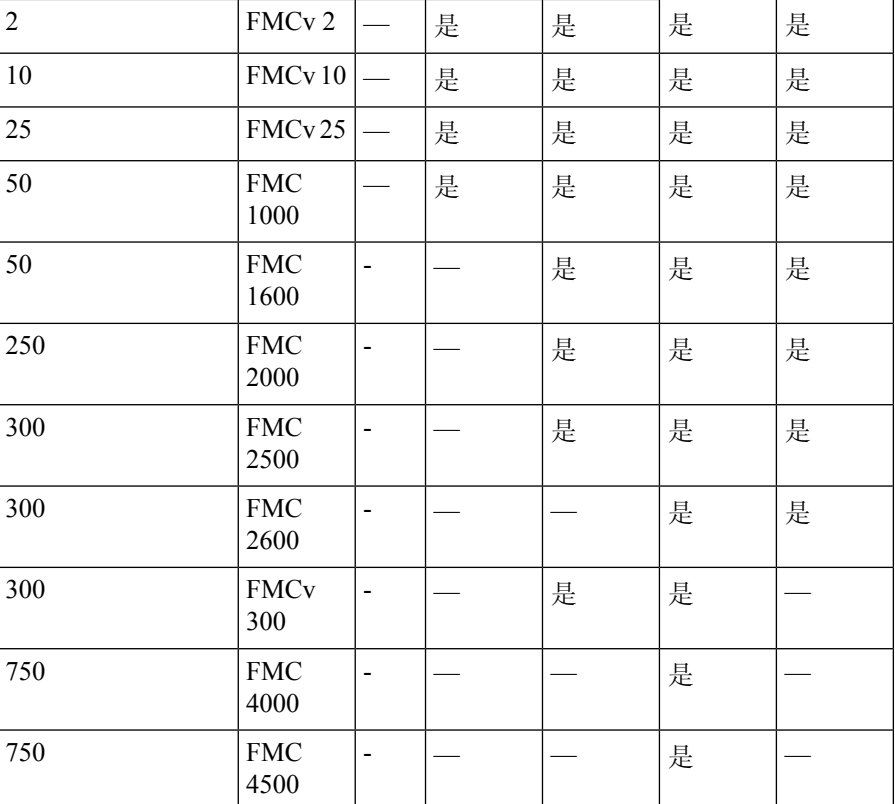

#### 最佳实践

以下是 FMC 模型迁移的准则和限制:

#### 指南

- 如果需要在迁移后更改 FMC IP, 则必须执行以下操作:
	- 更新 FTD 上的 FMC IP [地址或主机名。。](b_FMC_Model_Migration_Guide_chapter2.pdf#nameddest=unique_6)
	- 更新 FMC 及其受管设备之间的 NAT 配置。
- FMC 模型迁移支持所有 FMC 许可模式:评估、连接、PLR 和 SLR。
- 您必须从源 FMC 中取消注册许可证,并在迁移后在目标 FMC 中注册许可证。
- 如果 FMC 迁移到更高的平台并管理更多威胁防御设备,则必须为其他 FTD 设备获取所需的许 可证。
- 如果源 FMC 启用了统一功能批准的产品列表 (UCAPL) 或通用标准 (CC) 模式, 则迁移后会在目 标 FMC 中启用相同的模式。

当地语言翻译版本说明

思科可能会在某些地方提供本内容的当地语言翻译版本。请注意,翻译版本仅供参考,如有任何不 一致之处,以本内容的英文版本为准。